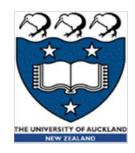

# CompSci 230 Software Construction

Java Implementation: Part 3

S1 2015

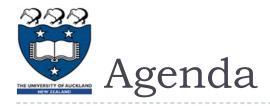

#### Topics:

- Enum Types
- Object: a superclass
- Memory allocation
- An OO description of Java's type system
- ▶ Reading, in <u>The Java Tutorials</u>:
  - Enum Types and Nested Classes pages, in the Classes and Objects Lesson.
  - Object as a Superclass page, in the Interface and Inheritance Lesson.

COMPSCI 230: Impl3

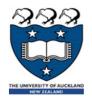

## Enum Types

- "An enum type is a special data type that enables for [sic] a variable to be a set of predefined constants.
  - The variable must be equal to one of the values that have been predefined for it.
  - Common examples include
    - compass directions (values of NORTH, SOUTH, EAST, and WEST) and
    - the days of the week.
- "Because they are constants, the names of an enum type's fields are in uppercase letters.
- "... you define an enum type by using the enum keyword.
  - For example, you would specify a days-of-the-week enum type as:

```
public enum Day {
    SUNDAY, MONDAY, TUESDAY, WEDNESDAY,
    THURSDAY, FRIDAY, SATURDAY
}
```

- "You should use enum types any time you need to represent a fixed set of constants.
  - That includes natural enum types such as the planets in our solar system and
  - data sets where you know all possible values at compile time—for example,
    - the choices on a menu,
    - command line flags, and so on."

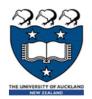

## Example of enum usage; switch syntax

```
public class EnumTest {
   Day day;
   public EnumTest(Day day) { this.day = day; }
   public void tellItLikeItIs() {
      switch (day) {
      case MONDAY:
         System.out.println("Mondays are bad.");
         break;
      case FRIDAY:
         System.out.println("Fridays are better.");
         break;
      case SATURDAY:
      case SUNDAY:
         System.out.println("Weekends are best.");
         break:
      default:
         System.out.println("Midweek days are so-so.");
         break;
```

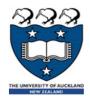

#### Remainder of the EnumTest class

```
public static void main(String[] args) {
    EnumTest firstDay = new EnumTest(Day.MONDAY);
    firstDay.tellItLikeItIs();
    EnumTest thirdDay = new EnumTest(Day.WEDNESDAY);
    thirdDay.tellItLikeItIs();
    EnumTest fifthDay = new EnumTest(Day.FRIDAY);
    fifthDay.tellItLikeItIs();
    EnumTest sixthDay = new EnumTest(Day.SATURDAY);
    sixthDay.tellItLikeItIs();
    EnumTest seventhDay = new EnumTest(Day.SUNDAY);
    seventhDay.tellItLikeItIs();
                                      Mondays are bad.
                                      Midweek days are so-so.
                                      Fridays are better.
                             Output:
                                      Weekends are best.
                                      Weekends are best.
```

COMPSCI 230: Impl3

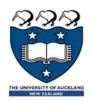

### Importing static members of a class

- Importing the static members of an enum may significantly reduce "code clutter", because you won't have to fully qualify their names.
  - However a static import may decrease readability, if the reader has trouble figuring out "which class defined this member."

6

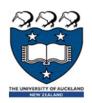

### Importing static members of a class

- Importing the static members of an enum may significantly reduce "code clutter", because you won't have to fully-qualify their names.
  - However a static import may decrease readability, if the reader has trouble figuring out "which class defined this member."

7

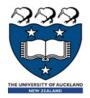

#### Switch: semantics

```
public void tellItLikeItIs() {
   switch (day) {
   case MONDAY: // Each case is labelled by one (or more) values
         // in the range of the switch variable (or expression)
      System.out.println("Mondays are bad.");
      break;
   case FRIDAY: // We don't have to write Day.FRIDAY, because each case
         // label is a value of the same type as the switch expression.
      System.out.println("Fridays are better.");
      break; // Case statements "flow-through" if there's no break!
   case SATURDAY: // Note the "flow-through" for this case
   case SUNDAY:
      System.out.println("Weekends are best.");
      break;
   default: // You'll get a runtime error if there's no matching case
         // but default matches any value of the switch expression
      System.out.println("Midweek days are so-so.");
      break;
      //-https://docs.oracle.com/javase/tutorial/java/nutsandbolts/switch.html
```

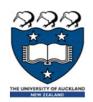

### Object – this is what your classes extend!

- When you define a class in Java without specifying what class you're extending, you're actually extending the Object class.
  - The <u>Object as a Superclass</u> lesson briefly discusses six of the methods which your classes inherit from <u>Object</u>.
- protected Object clone() throws CloneNotSupportedException
  - Creates and returns a copy of this object.
- public boolean equals(Object obj)
  - Indicates whether some other object is "equal to" this one.
- protected void finalize() throws Throwable
  - Called by the garbage collector on an object when garbage collection determines that there are no more references to the object
- public final Class getClass()
  - Returns the runtime class of an object.
- public int hashCode()
  - Returns a hash code value for the object.
- public String toString()
  - Returns a string representation of the object.

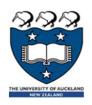

# Overriding toString()

- "You should always consider overriding the toString() method in your classes.
- "The Object's toString() method returns a String representation of the object, which is very useful for debugging.
  - The String representation for an object depends entirely on the object, which is why you need to override toString() in your classes."

http://docs.oracle.com/javase/tutorial/java/landl/objectclass.html

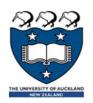

## Overriding equals()

- The equals() method compares two objects for equality and returns true if they are equal.
  - The equals () method provided in the Object class uses the identity operator (==) to determine whether two objects are equal.
  - For primitive data types, this gives the correct result.
  - For objects, however, it does not.
- ▶ The equals() method provided by Object tests whether the object references are equal—that is, if the objects compared are the exact same object.
  - To test whether two objects are equal in the sense of equivalency (containing the same information), you must override the equals () method.

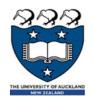

## Example: overriding equals()

```
public class Book {
  String Title;
  String Author;
  String Publisher;
  String Year;
  String ISBN;
   public boolean equals(Object obj) {
      if (obj instanceof Book)
         return ISBN.equals(((Book) obj).getISBN());
      else
         return false;
```

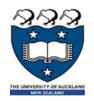

## Example: overriding equals()

```
public class Book {
  String Title;
  String Author;
  String Publisher;
  String Year;
  String ISBN;
  @Override // This annotation suppresses error messages from the
   // Java compiler, and it improves readability.
   public boolean equals(Object obj) { // Note: the same signature
      // as Object.equals(), but with a different implementation
      if (obj instanceof Book)
         return ISBN.equals(((Book) obj).getISBN());
      else
         return false;
```

13

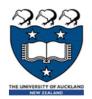

# Example: testing an overridden equals()

```
public static void main(String[] args){
   Book firstBook = new Book("0201914670");
   Book secondBook = new Book("0201914670");
   if (firstBook.equals(secondBook)) {
      System.out.println("equivalent objects");
   } else {
      System.out.println("non-equivalent objects");
   if (firstBook == secondBook){
      System.out.println("two references to the same object");
   } else {
      System.out.println("references to different objects");
```

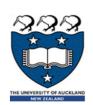

# **Memory Allocation**

- Recall: we use a reference variable to refer to instances of a class.
  - The value in a reference variable is, essentially, a pointer to an object.
    - A special value (null) indicates that there is no object corresponding to this reference.
    - The runtime system (the JVM) interprets a reference value as an index into a heap.
    - The **new** operator allocates sufficient memory on the **heap** to store all of the fields of an object of the requested type.
  - Formally: the range of allowable values for a reference variable is its reference type.
    - The reference type of **o1** is **Object**. This means it can point to any instance of **Object**, or to any instance of any subclass of **Object**.
  - Java also has primitive variables.
    - These have a primitive type, such as **int**.
    - They don't refer to objects.
  - In Java, a reference type is a static type, and a primitive type is also a static type.
    - Static types are determined by a static analysis of the program text.
    - A reference variable has a dynamic type, which is determined at runtime by the type of the object it is referring to.

static types

```
:StackFrame
i :int = 20
b1 :Ball = 0xfe100140
o1 :Object = 0xfe100140
```

dynamic type

```
0xfe100140 :Ball
```

refersTo

-class :Class = Ball

xPos : int = 10

yPos:int = 20

Color :Java.awt.Color = RED

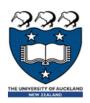

#### A model of Java's type system (for reference)

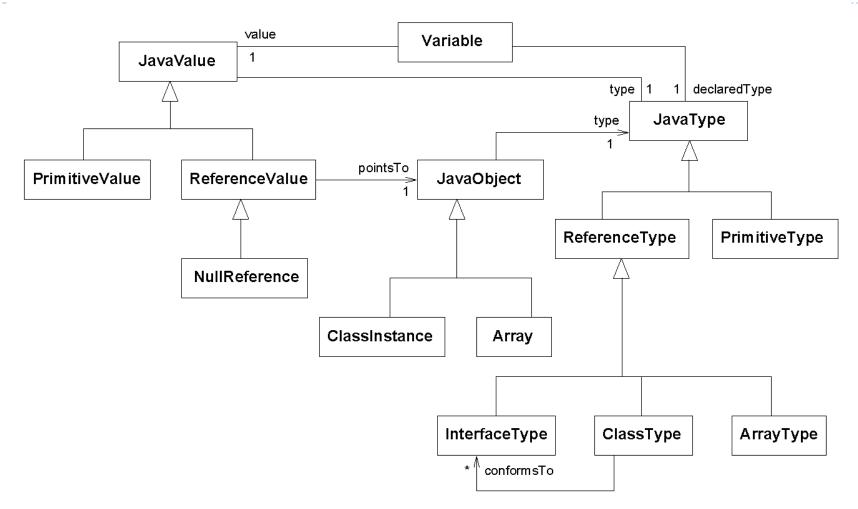

Source: Kollman, R. and Gogolla, M., "Capturing Dynamic Program Behaviour with UML Collaboration Diagrams", *Proc. CSMR*, 2001.

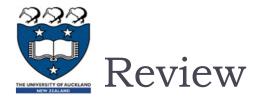

#### Topics in this set of slides:

- Enum types
- Dbject.toString(),Object.equals()
- Memory allocation
- An overview of Java's type system

#### ▶ End of Theme A: The OO Programming Paradigm

- ▶ We took a top-down approach: use-case analysis  $\rightarrow$  class design  $\rightarrow$  implementation.
- You learned the fundamentals of OO design theory
  - You are starting to understand type systems
  - You have a basic understanding of Java development (JDK, Eclipse) and Java runtime (JRE).
  - You understand the difference between the static type of a reference variable (defined by its declaration) and its dynamic type (defined by its current value)
- You have a basic proficiency in program analysis, OOD, and Java implementation
  - You are able to "learn more", if necessary, by reading, thinking, and experimenting.